# OpenMP

http://openmp.org/wp https://computing.llnl.gov/tutorials/openMP <http://openmp.org/mp-documents/ntu-vanderpas.pdf> http://msdn.microsoft.com/en-us/library/tt15eb9t.aspx

#### What is OpenMP?

OpenMP: Open Multi-Processing\*

An Application Program Interface (API) that may be used to explicitly direct *multi-threaded, shared memory parallelism*

Long version: OpenMP : **Open** specifications for **Multi-Processing** via collaborative work between interested parties from the hardware and software industry, government and academia.

### History, source for information

In the early 90's, vendors of shared-memory machines supplied similar, directivebased, Fortran programming extensions: The user would augment a serial Fortran program with directives specifying which loops were to be parallelized. The compiler would be responsible for automatically parallelizing such loops across the SMP processors.

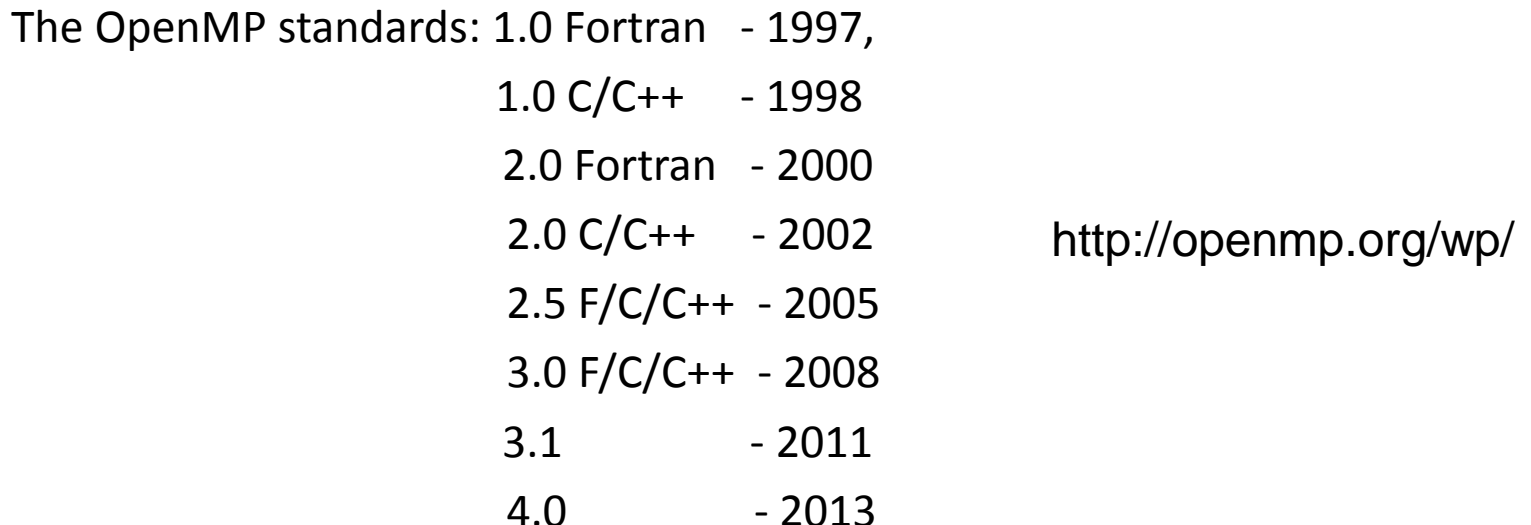

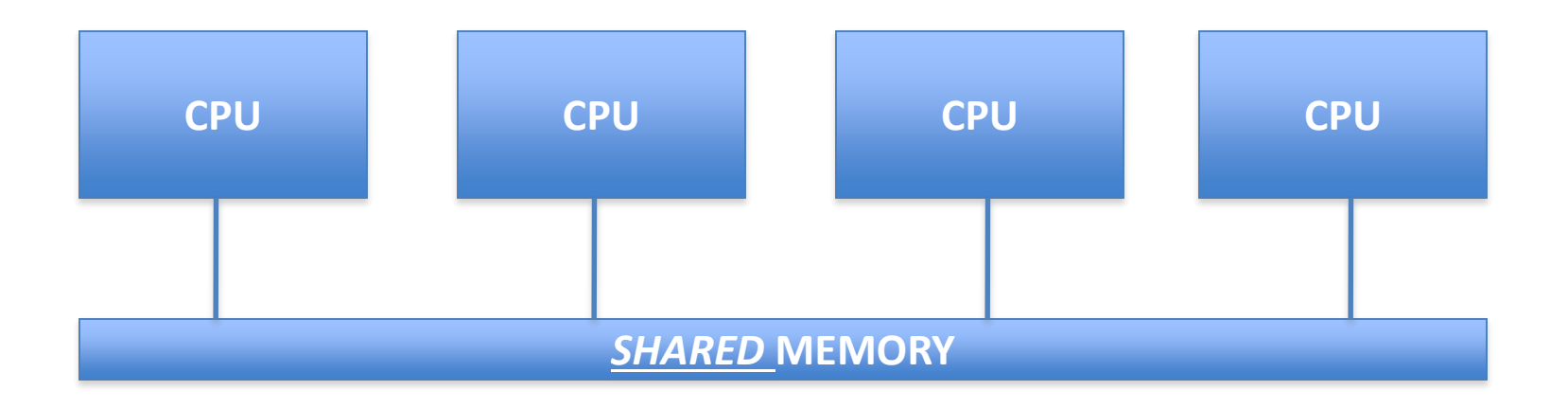

Idea: many CPUs can access the same memory space.

All data stored in this memory can be shared.

Different CPUs can:

1) operate on different chunks of memory (executing the same instruction)

2) execute different instructions while operating on the same data

3) mix of 1 and 3

#### **OpenMP Programming Model**

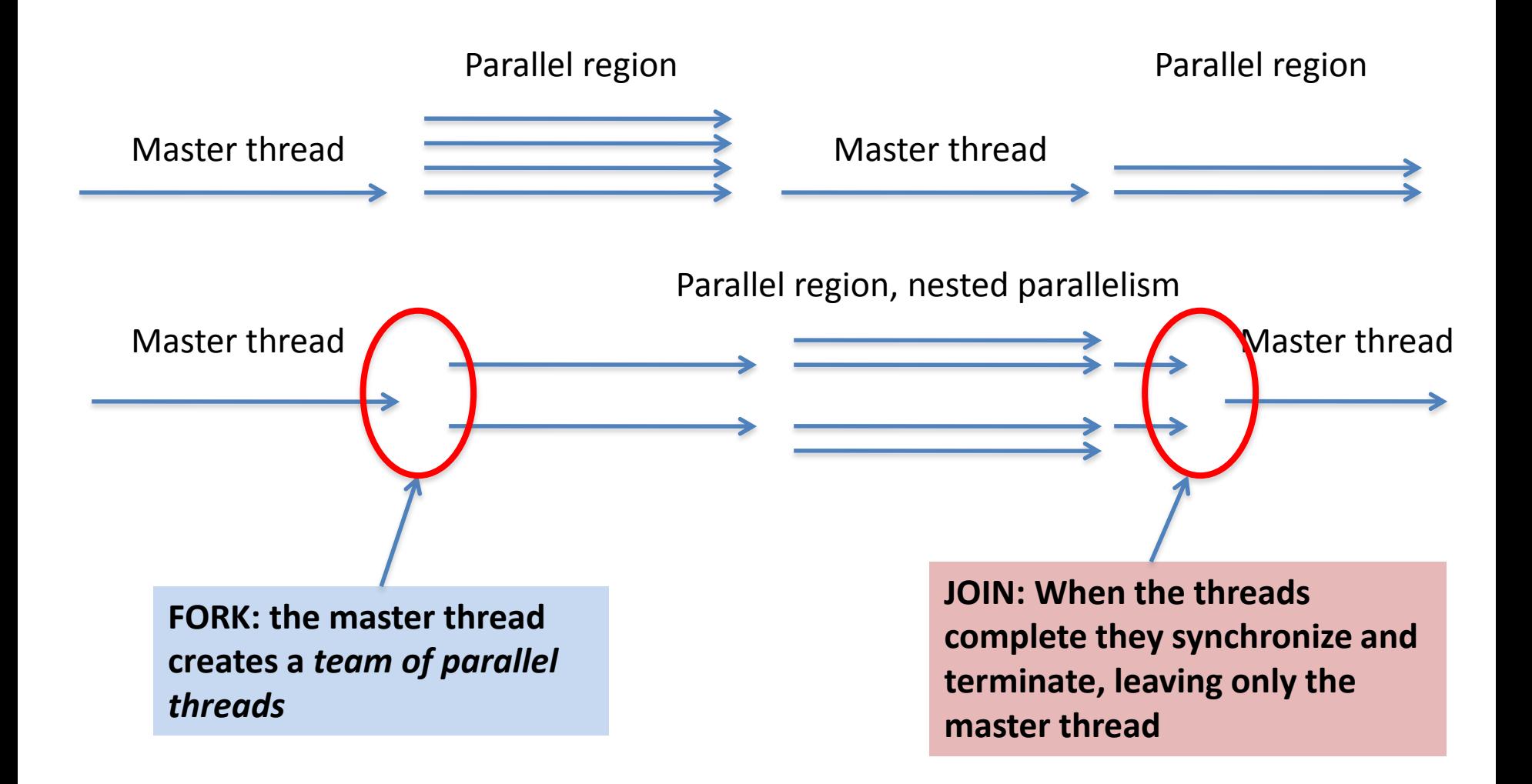

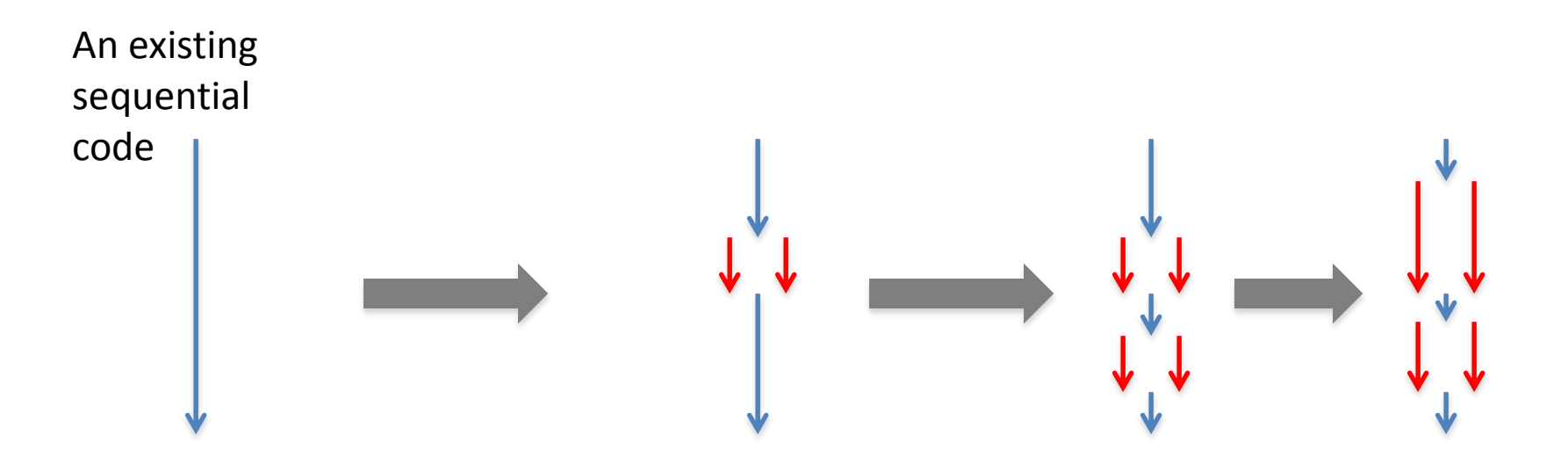

OpenMP allows incremental parallelization of an *existing* code. Starting with a working sequential code one can create parallel regions one at a time.

Message passing approach requires more substantial changes in the code.

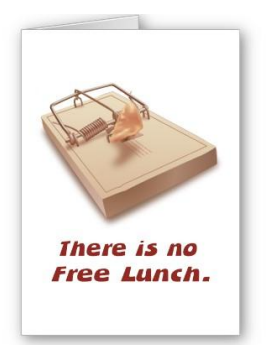

# Threads

We have 12 core processor

Each core can run up to 8 hardware threads

What is the total number of threads available for an application?

Who is managing all those threads?

## Threads and cores , affinity

- 
- 
- - -
	- -

## OpenMP and Amdahl's Law

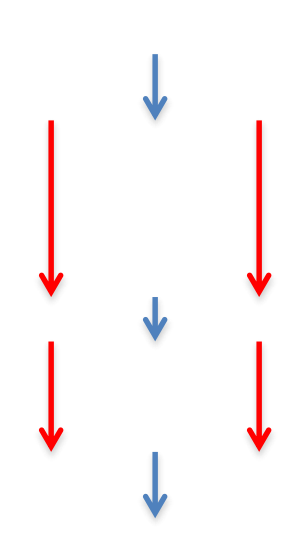

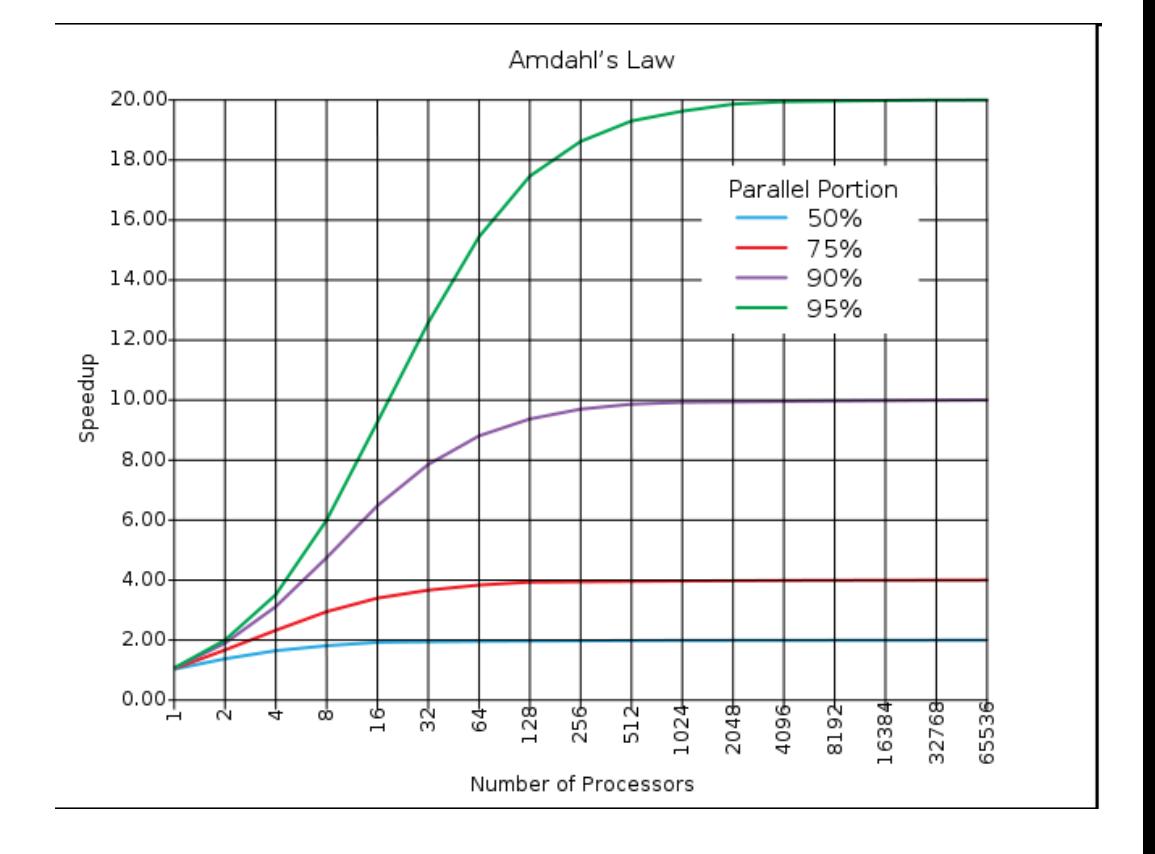

# OpenMP: example

int main ()  $\{$ int i,N=5000; double  $dx = 0.1$ ; double \*x;  $x = new double[N];$ for  $(i = 0; i < N; ++i)$  $x[i] = i * dx;$ //do something with x

delete[] x; return 0;

}

#### **#include <omp.h>**

int main ()  $\{$ int i,N=5000; double  $dx = 0.1$ ; double \*x;  $x = new double[N];$ **#pragma omp parallel**

**#pragma omp for**  for  $(i = 0; i < N; ++i)$  $x[i] = i * dx;$ 

//do something with x

delete[] x; return 0;

**{**

**}**

}

# What OpenMP offers?

#### OpenMP is an **explicit programming model**,

offering the programmer full control over parallelization.

#### **#include <omp.h>**

int main () { int i,N=5000; double  $dx = 0.1$ ; double \*x;  $x = new double[N];$ **#pragma omp parallel**

**#pragma omp for**  for  $(i = 0; i < N; ++i)$  $x[i] = i * dx;$ 

//do something with x

delete[] x; return 0;

**{**

**}**

}

# OpenMP is **NOT**:

Meant for **distributed memory** parallel **systems**.

Necessarily implemented **identically** by all vendors.

Guaranteed to make the most efficient use of shared memory.

Required to check for data dependencies, data conflicts, race conditions, or deadlocks.

Required to check for code sequences that cause a program to be classified as nonconforming.

Meant to cover compiler-generated automatic parallelization and directives to the compiler to assist such parallelization.

Designed to guarantee that input or output to the same file is synchronous when executed in parallel.

The programmer is responsible for synchronizing input and output!

## OpenMP provides the capability to implement both coarse-grain and finegrain parallelism

 $A$   $u = b$ 

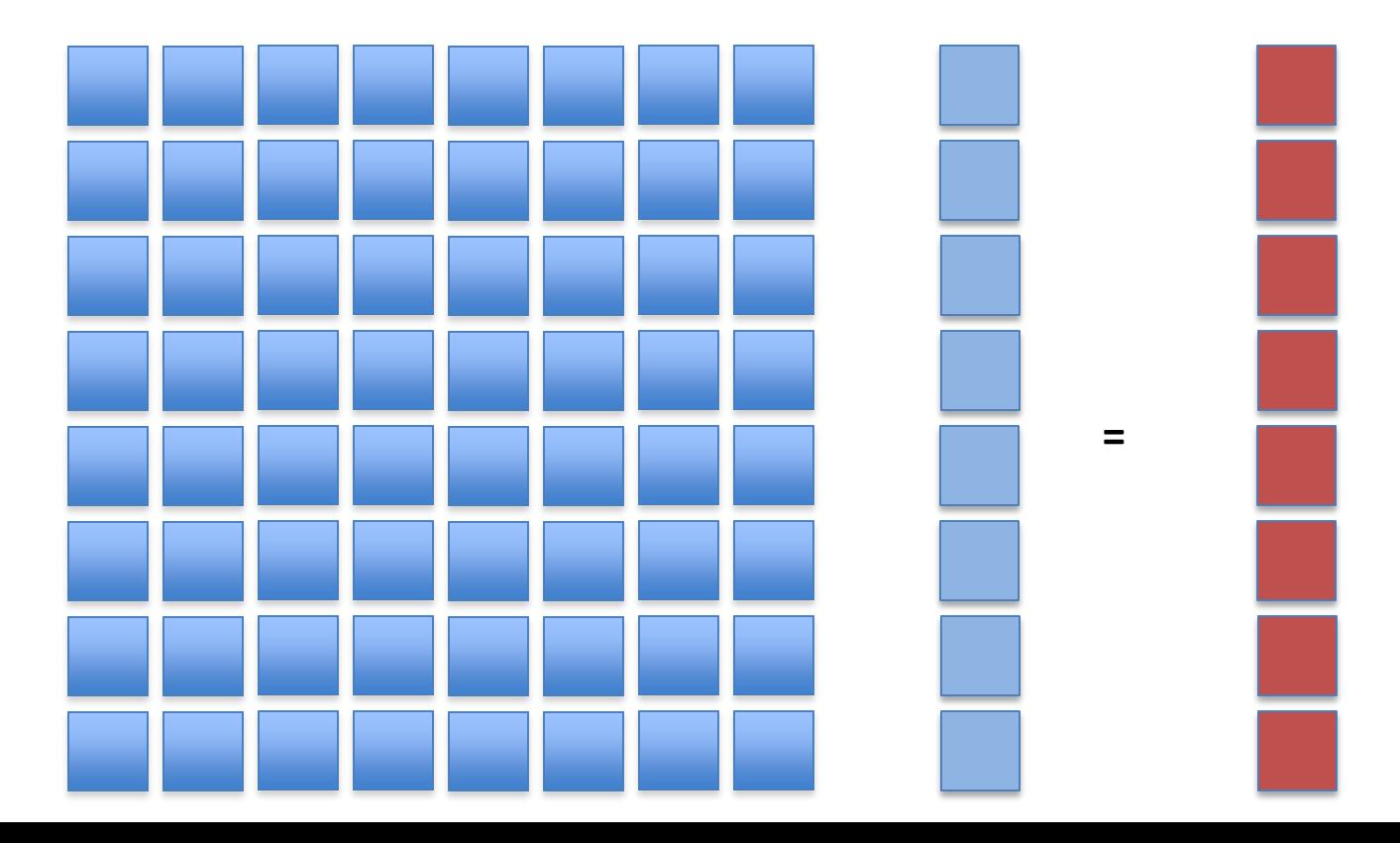

# Granularity

In parallel computing, granularity is a qualitative measure of the ratio of computation to communication (or synchronization).

*Coarse: relatively large amounts of computational work are done between communication events*

*Fine: relatively small amounts of computational work are done between communication events*

# Fine-grain parallelism

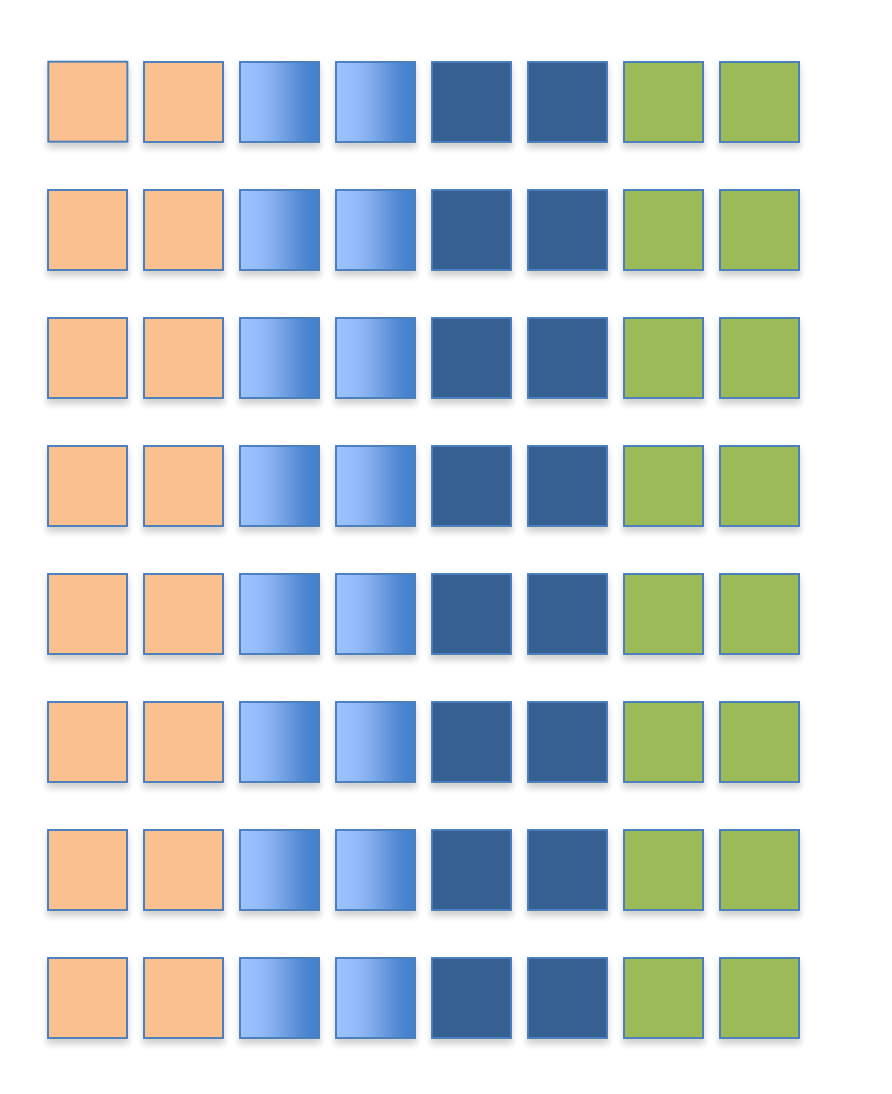

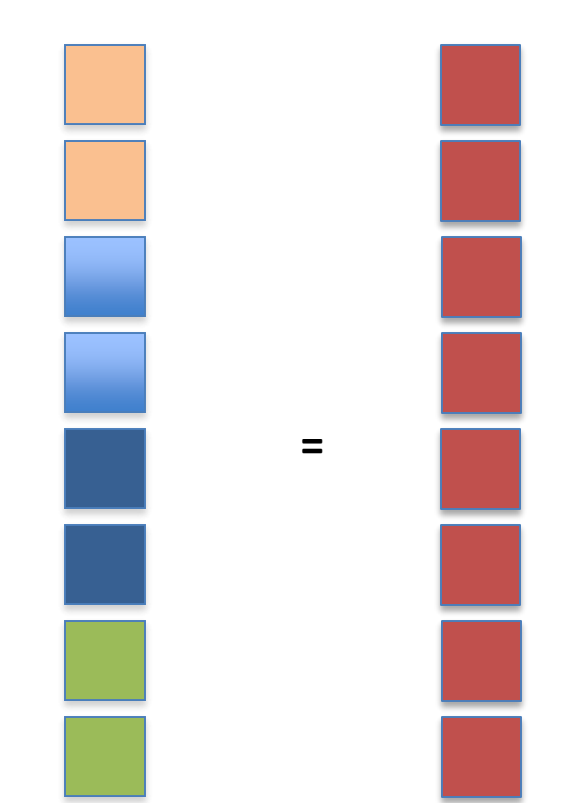

for (row = 0; row < R; ++row){  $sum = 0.0$ ; #pragma omp for (reduction +:sum) for (col=0; col <  $C$ ; ++col) sum += A[row][col]\*u[col]  $b$ [row] = sum; }

## Coarse-grain parallelism

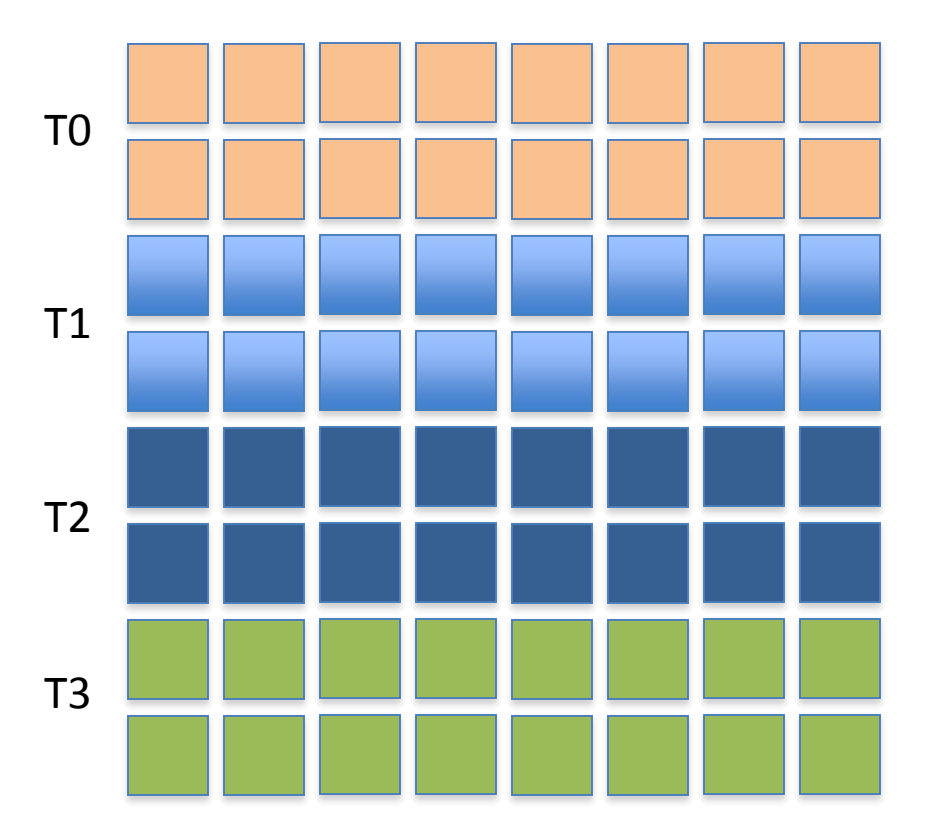

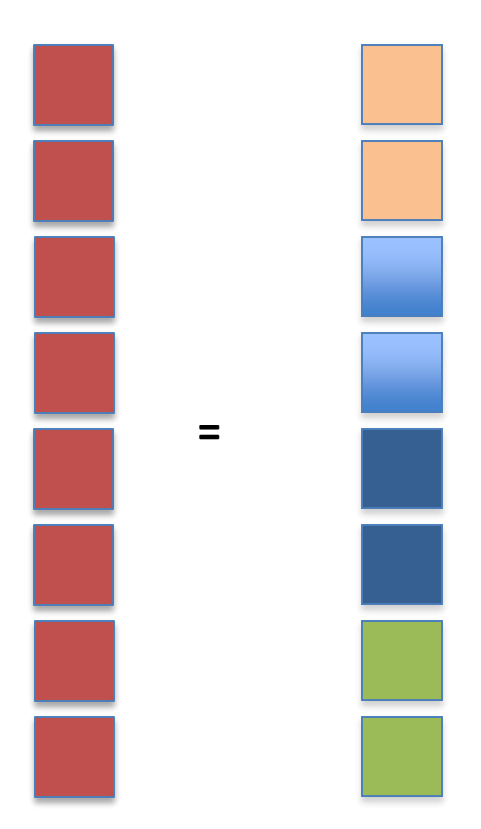

#pragma omp for for (row = 0; row < R;  $++row$ )  $b[row] = _ddot(N,A[row],u);$ 

# Coarse-grain parallelism

Assume we solve a PDE using finite element discretization.

We want to compute derivatives of some function **u**.

The derivatives can be computed locally (element-wise) using some derivative operator: du<sup>e</sup>=A<sup>e</sup>u<sup>e</sup>.

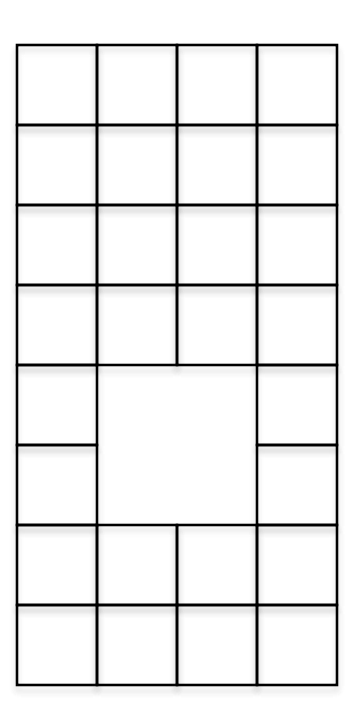

#pragma omp for for (element = 0; element < Nel;  $++$ element)  $du[element] = degenv (Ae [element], u[element])$ ;

### When shall we use a fine-grain parallelism and when coarse-grain?

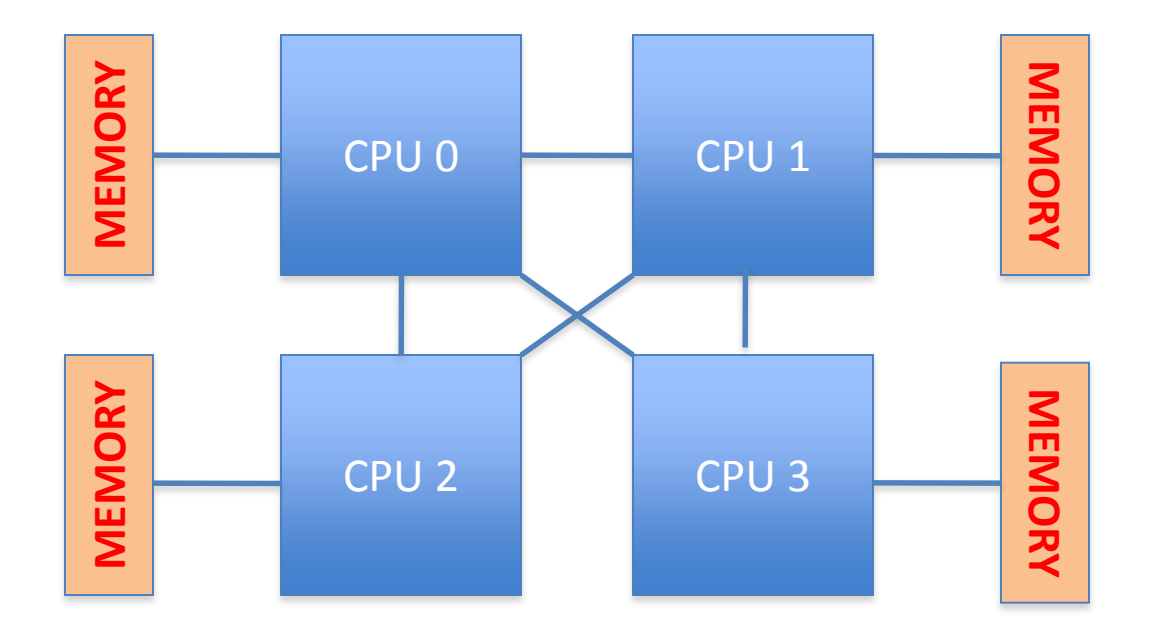

### When shall we use a fine-grain parallelism and when coarse-grain?

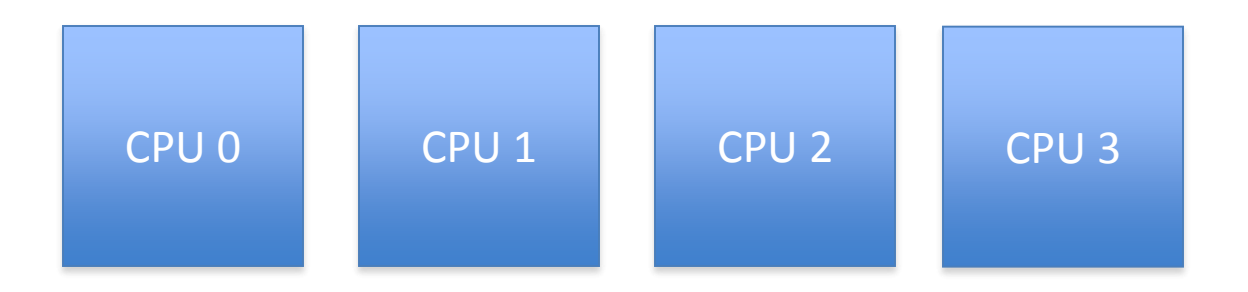

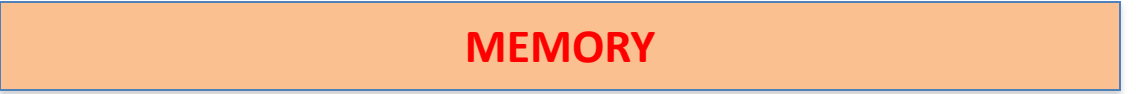

### When shall we use a fine-grain parallelism and when coarse-grain?

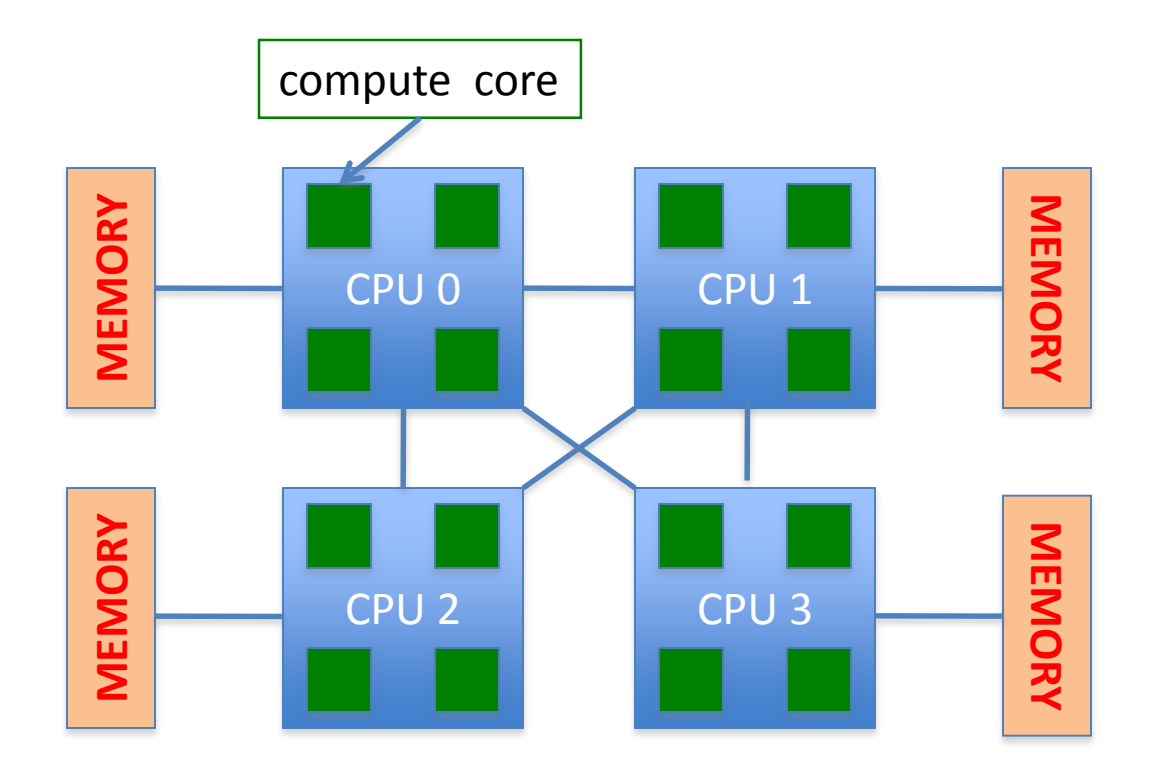

# Lets get into details

Most OpenMP parallelism is specified through the use of compiler directives which are imbedded in C/C++ or Fortran source code.

The OpenMP provides for dynamically altering the number of threads which may used to execute different parallel regions. (not always supported).

The OpenMP provides for dynamically altering the number of threads which may used to execute different parallel regions (not always supported).

OpenMP specifies nothing about parallel I/O

int main () { int i,N; double dx =0.1; double \*x;

#### **#pragma omp parallel**

return 0;

.

**{**

**}**

}

Serial region: only master threads executes

Parallel region: executed by all threads

int main () { int i,N; double dx =0.1; double \*x;

#### **#pragma omp parallel**

return 0;

**{**

**}**

}

i, N, dx,  $x - are$ shared variables

int main () {  $int$  int i, N; double  $dx = 0.1$ ; double \*x;

#### **#pragma omp parallel**

int j; double a,b; double \*y;

**{**

**}**

}

.

return 0;

j, a, b, y– are private variables

int main () { int i,N; double  $dx = 0.1$ ; double \*x;

#### **#pragma omp parallel private (N)**

int j; double a,b; double \*y;

**{**

**}**

}

.

return 0;

 $N$  – is a private variable

# **C / C++ Directives Format**

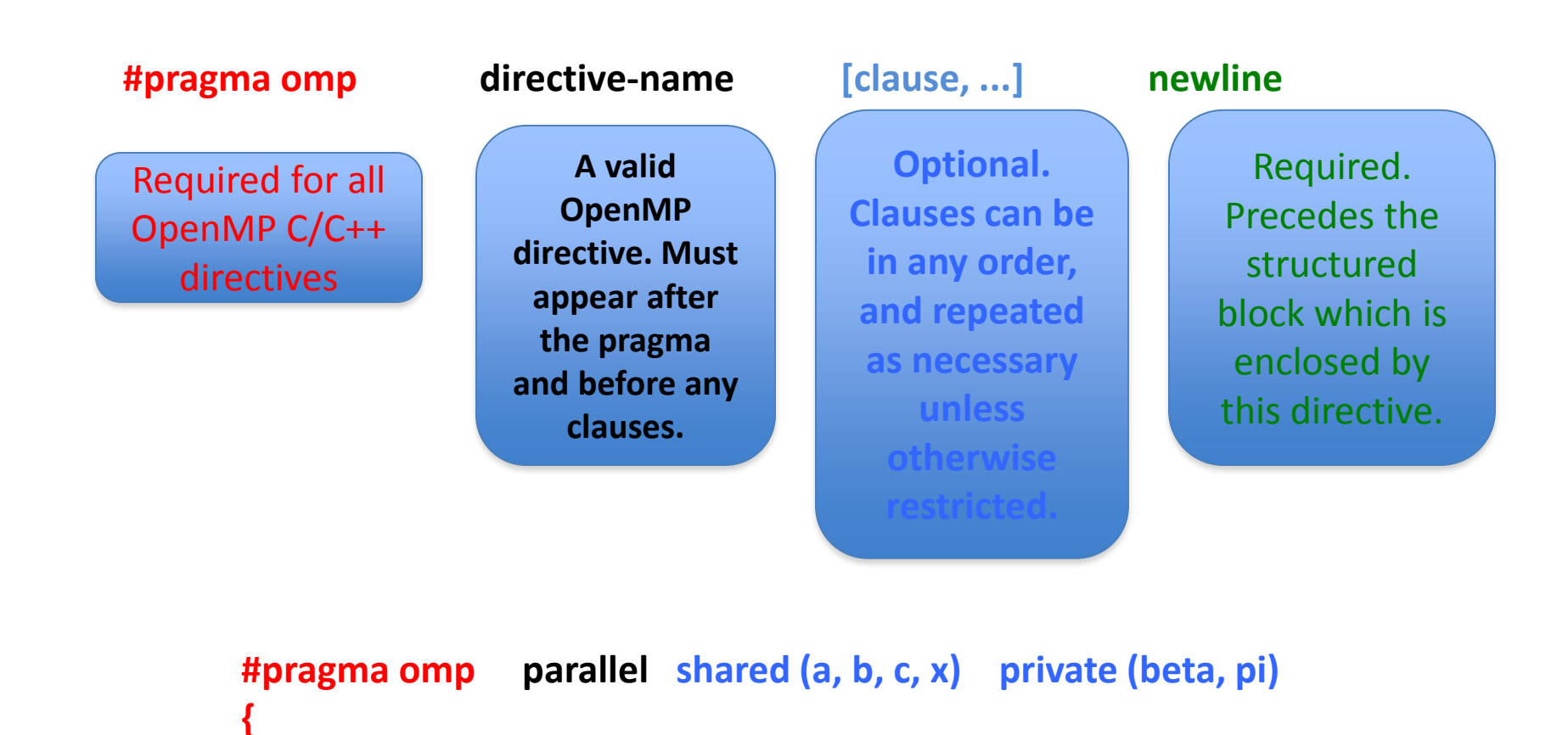

**}**

# **PARALLEL Region Construct**

**Parallel region is the fundamental**  OpenMP parallel **construct.**

A **parallel region is a block of code**  that will be executed by multiple threads.

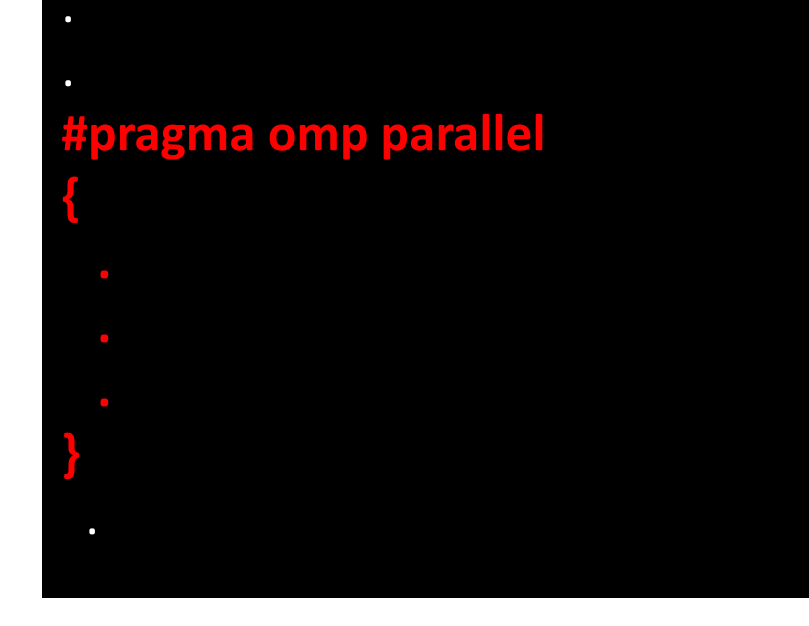

When a thread reaches a PARALLEL directive, it creates a team of threads and becomes the master of the team.

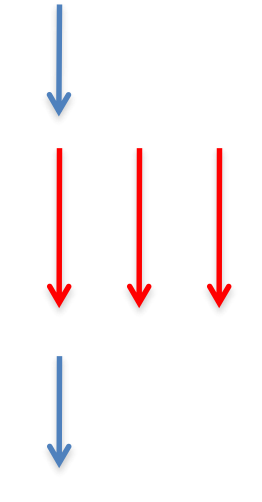

When a thread reaches a PARALLEL directive, it creates a team of threads and becomes the master of the team.

Starting from the beginning of this parallel region, the code is duplicated and all threads will execute that code.

There is an implied barrier at the end of a parallel section. Only the master thread continues execution past this point.

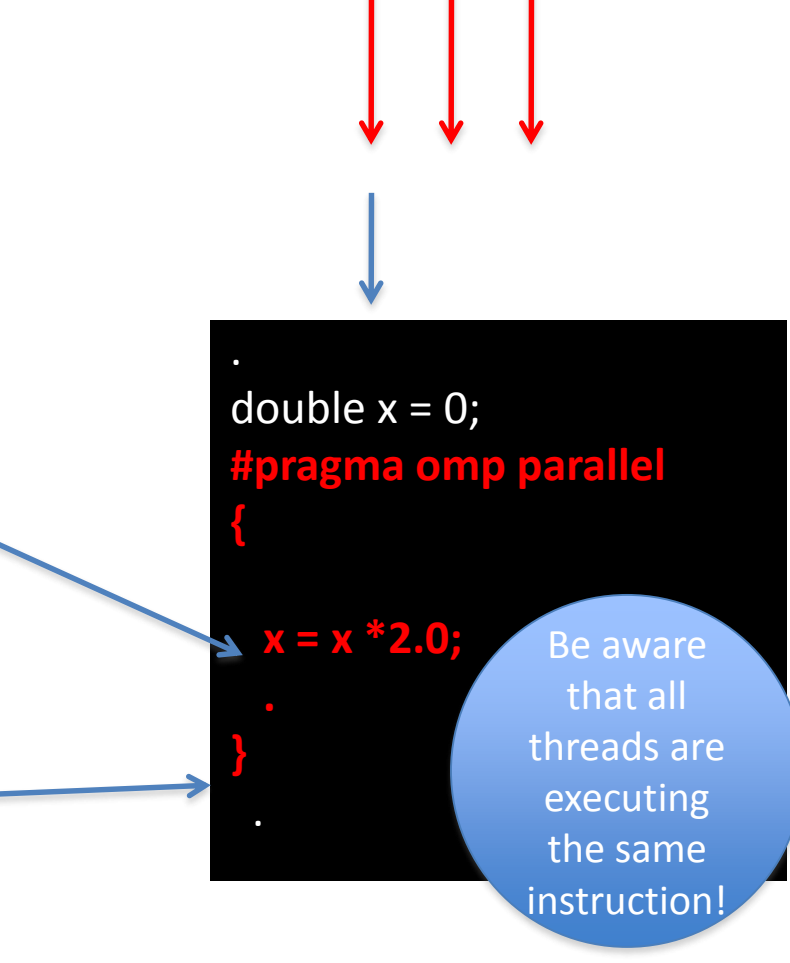

If any thread terminates within a parallel region, all threads in the team will terminate, and the work done up until that point is undefined.

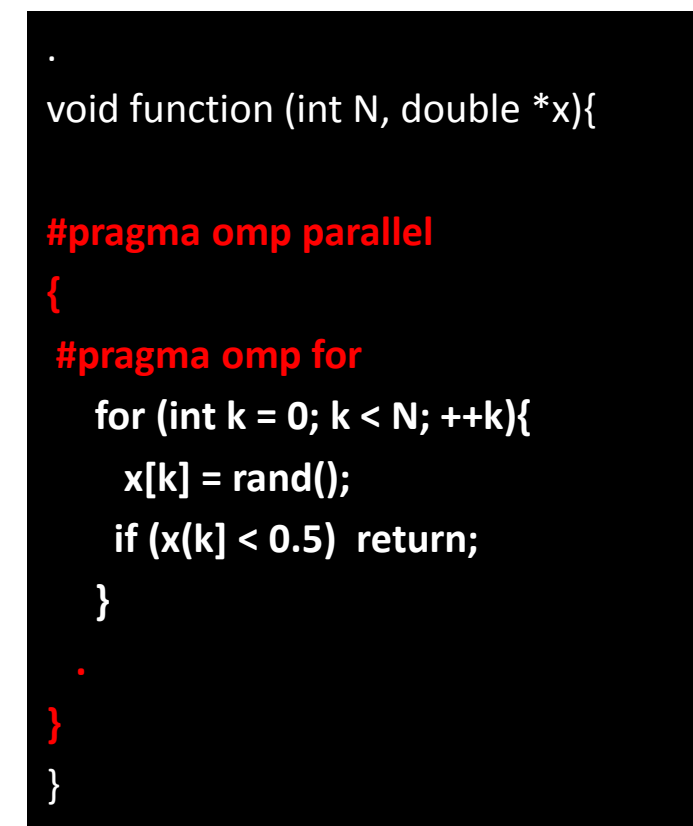

### Few more rules on PARALLEL region

A parallel region must be a structured block that does not span multiple routines or code files.

It is illegal to branch into or out of a parallel region.

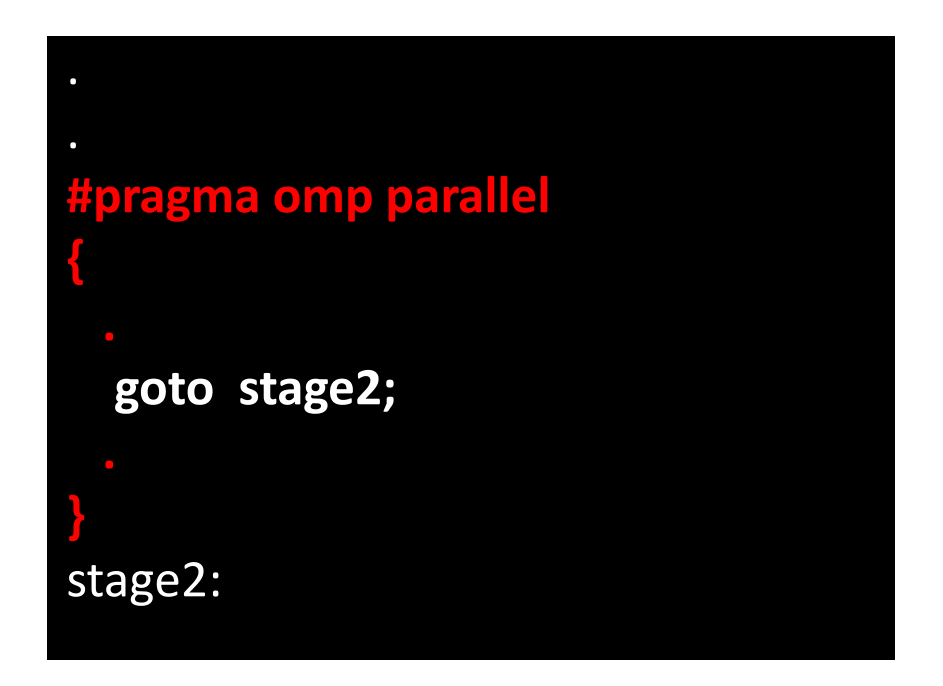

# **How Many Threads can we use?**

}

}

Evaluation of the **IF clause.**

if  $n \leq k$   $\rightarrow$  serial code. Only a single IF clause is permitted! *Question: when shall we use it?*

Setting of the **NUM\_THREADS clause.** Only a single NUM\_THREADS clause is permitted

Use of the **omp\_set\_num\_threads() function**

Setting of the **OMP\_NUM\_THREADS environment variable**

#### **#pragma omp parallel if (n > k) { }**

#### #pragma omp parallel num\_threads(4) {

int i = omp\_get\_thread\_num(); printf("Hello from thread %d\n", i);

omp set num threads(4); #pragma omp parallel {

int i = omp\_get\_thread\_num(); printf("Hello from thread %d\n", i);

export OMP\_NUM\_THREAD=8 ./a.out

## Parallel for

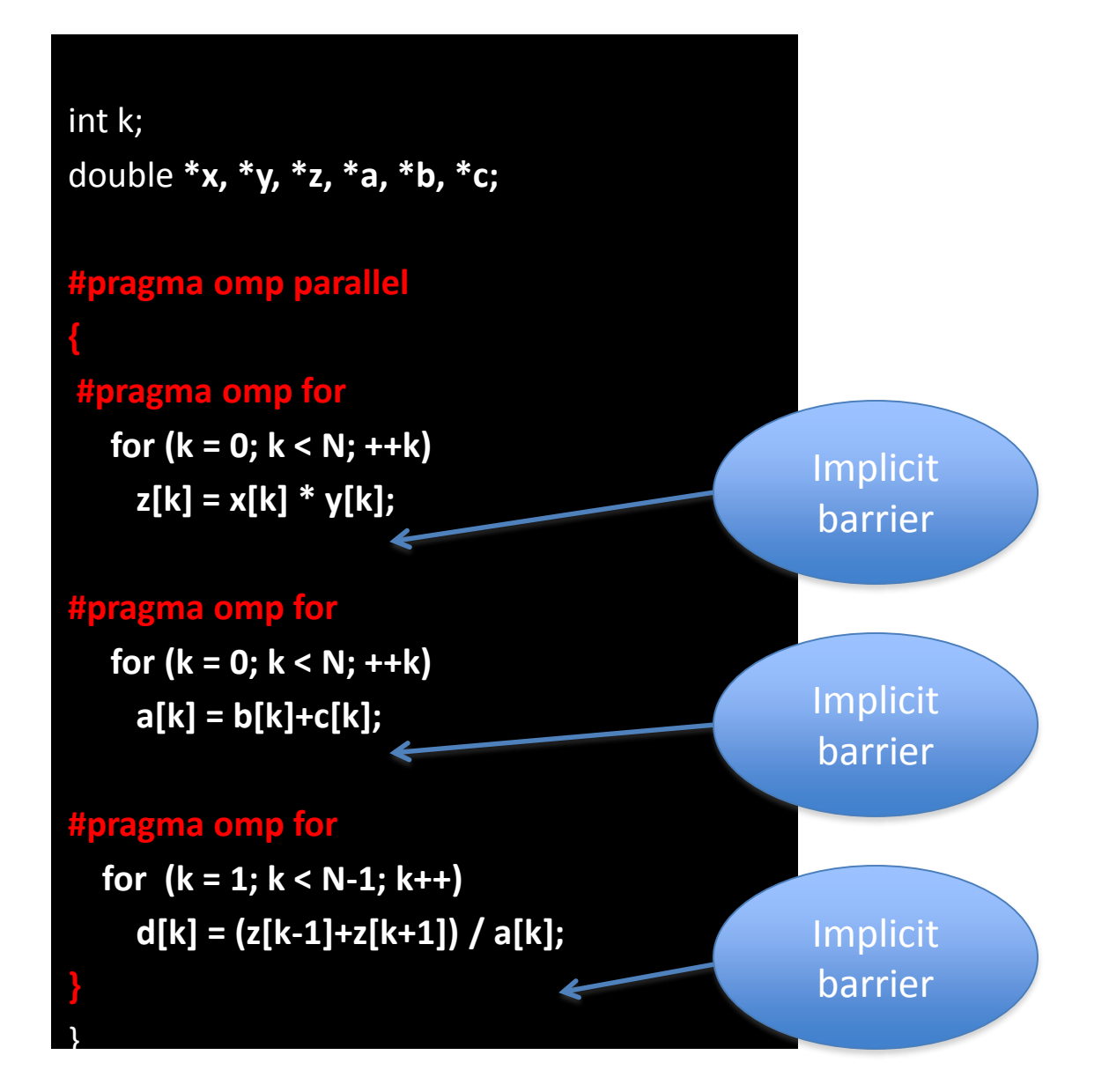

# Parallel for

int k;

Implicit

barrier

Implicit

barrier

**}**

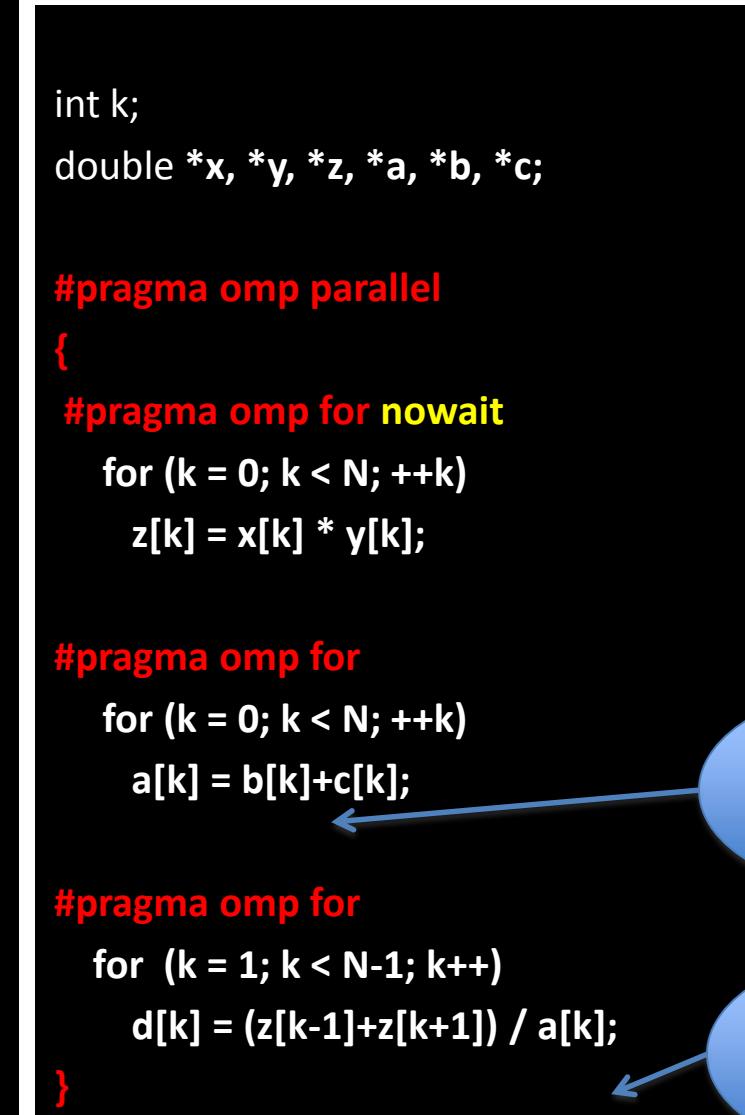

double **\*x, \*y, \*z, \*a, \*b, \*c; #pragma omp parallel { #pragma omp for nowait for (k = 0; k < N; ++k) z[k] = x[k] \* y[k];**

**#pragma omp for nowait for (k = 0; k < N; ++k) a[k] = b[k]+c[k];**

**#pragma omp barrier #pragma omp for for (k = 1; k < N-1; k++) d[k] = (z[k-1]+z[k+1]) / a[k];** 

# Effect of barriers

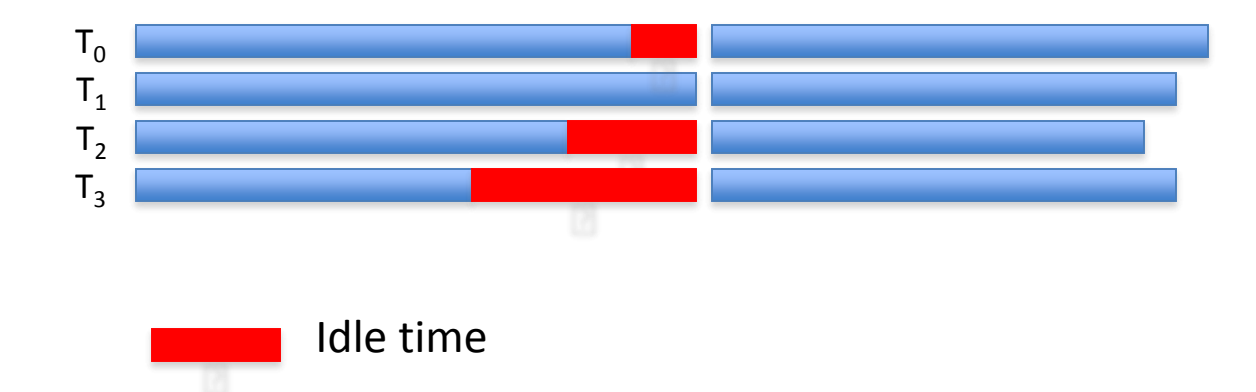

Minimizing the idle time reduces the total execution time and improves scalability!

Designing your code look for opportunities to eliminate barriers

#### **Private**

*No storage association with original object* 

*All references are to the local object* 

*Values are undefined on entry and exit*

#### **Shared**

*Data is accessible by all threads in the team*

*All threads access the same address space*

*All threads can modify the data*

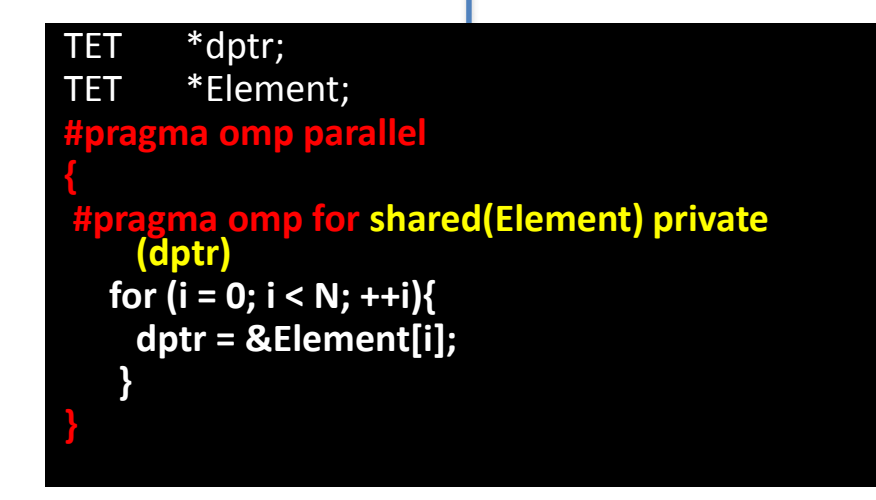

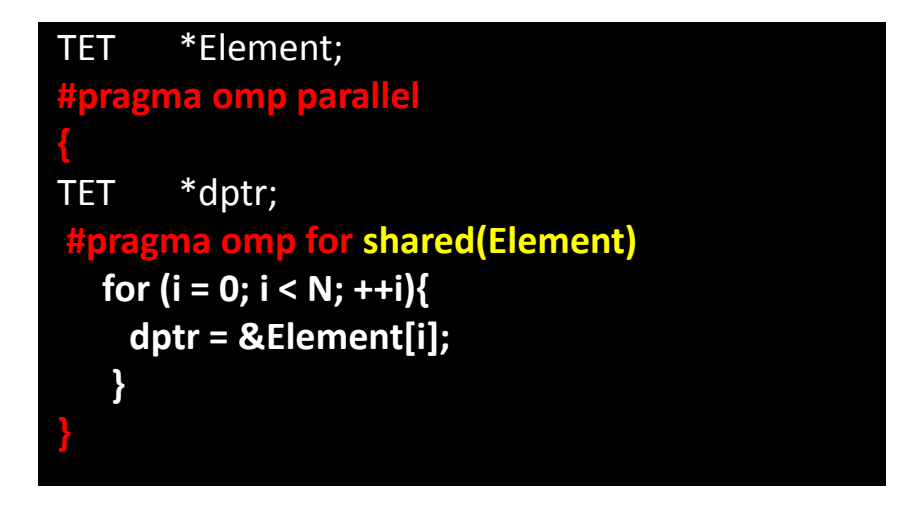

Variable \*dptr is declared inside parallel region, hence it is private

A shared variable exists in only one memory location and all threads can read or write to that address.

It is the programmer's responsibility to ensure that multiple threads properly access SHARED variables (such as via CRITICAL sections). If the SHARED variables is not modified within a loop - no need to synchronize an access to it, otherwise synchronization might be required.

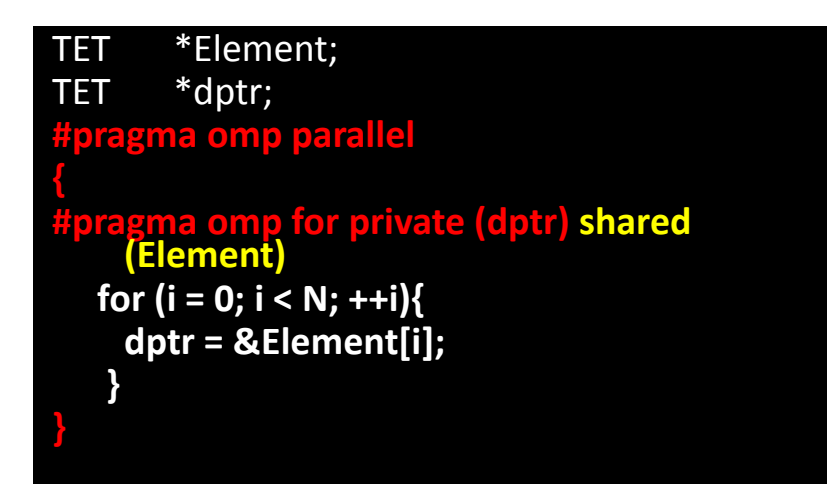

PRIVATE variables behave as follows:

A **new object of the same type** is declared once for each thread.

All **references to the original object are replaced with references to** the **new object**.

Variables declared PRIVATE should be assumed to be **uninitialized** for each thread.

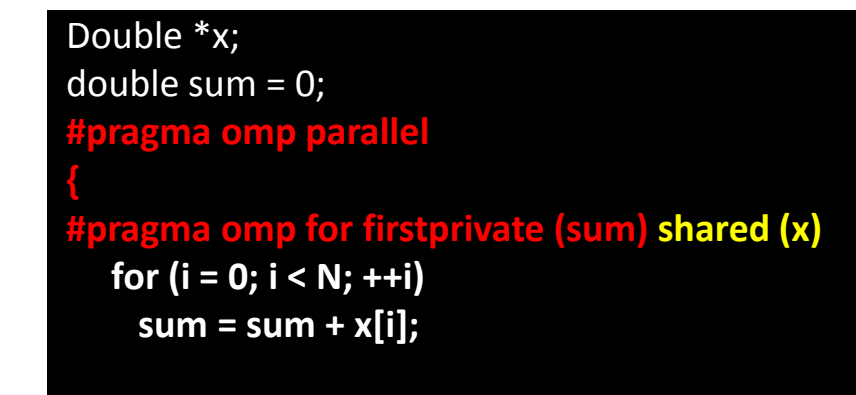

**}**

Variables declared PRIVATE should be assumed to be **uninitialized** for each thread.

We may use FIRSTPRIVATE clause to initialize the private variable.

For a FIRSTPRIVATE clause on a parallel construct, the initial value of the new private object is the value of the original object that exists immediately prior to the parallel construct for the thread that encounters it.

For additional information see THREADPRIVATE LASTPRIVATE **COPYPRIVATE** 

# Reduction operations

#### #include <omp.h> main () {

int  $i, N = 100;$ double \*x;  $x = new double[N];$ function\_evaluate(x);

```
double sum = 0;
#pragma omp parallel
```

```
pragma omp for reduction(+:sum)
for (i = 0; i < N; ++i)sum += x[i];
```

```
fprintf(stdout," sum = %f\n",sum);
delete[] x;
return 0; 
}
```
A private copy for each list variable (in our case - "sum") is created for each thread. At the end of the reduction, the reduction variable is applied to all private copies of the shared variable, and the final result is written to the global shared variable.

Reductions can be applied on scalar variables only (at least upto OpenMP 2.5)

# SECTIONS

The SECTIONS directive is a non-iterative worksharing construct.

It specifies that the enclosed **sections of code are** to be **divided among the threads** in the team.

Independent SECTION directives are nested within a SECTIONS directive.

**Each SECTION is executed once by a thread in the team.** 

Different sections may be executed by different threads. It is possible that for a thread to execute more than one section if it is quick enough and the implementation permits such.

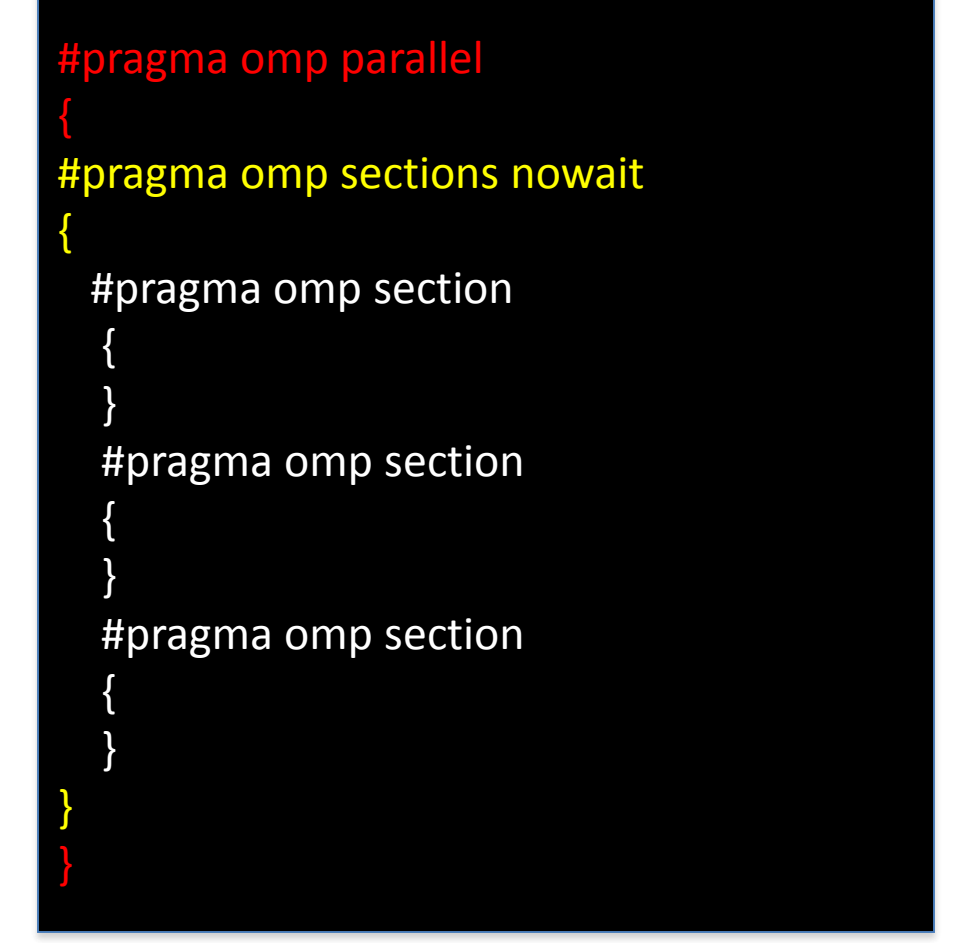

Use sections for task (functional) parallelism! Also maybe useful for coarse-grain parallelism.

#### Sequential blocks inside PARALLEL region

for  $(i = 0; i < N; ++i)$ function(x[i]);

Read\_y\_from\_a\_file(y);

for  $(i = 0; i < N; ++i)$ function(y[i]);

#### #pragma omp parallel

#pragma omp for for  $(i = 0; i < N; ++i)$ function(x[i]);

Read\_y\_from\_a\_file(y);

#### #pragma omp parallel

#pragma omp for for  $(i = 0; i < N; ++i)$ function(y[i]);

### Sequential blocks inside PARALLEL region: SINGLE

#### #pragma omp parallel

#pragma omp for for  $(i = 0; i < N; ++i)$ function(x[i]);

Read\_y\_from\_a\_file(y);

#pragma omp parallel

#pragma omp for for  $(i = 0; i < N; ++i)$ function(y[i]);

#### #pragma omp parallel

#pragma omp for for  $(i = 0; i < N; ++i)$ function(x[i]);

#pragma omp single Read\_y\_from\_a\_file(y);

#pragma omp for for  $(i = 0; i < N; ++i)$ function(y[i]);

### Sequential blocks inside PARALLEL region: CRITICAL

double global\_sum = 0; #pragma omp parallel

double sum  $= 0$ ; #pragma omp for nowait for  $(i = 0; i < N; ++i)$ sum  $+=$  function(x[i]);

#pragma omp critical global\_sum += sum;

#### Sequential blocks inside PARALLEL region

The **SINGLE** directive specifies that the enclosed code is to be executed by **only one thread** in the team. May be useful when dealing with sections of code that are not thread safe (such as I/O). May be also useful in hybrid MPI-OpenMP codes. Threads in the team that do not execute the SINGLE directive, wait at the end of the enclosed code block, unless a NOWAIT/nowait clause is specified.

The **CRITICAL** directive specifies a region of code that must be executed by **only one thread at a time.**

## Threads synchronization

ATOMIC FLUSH BARRIER

# OpenMP versus MPI

Why pure MPI applications scale better than OpenMP?

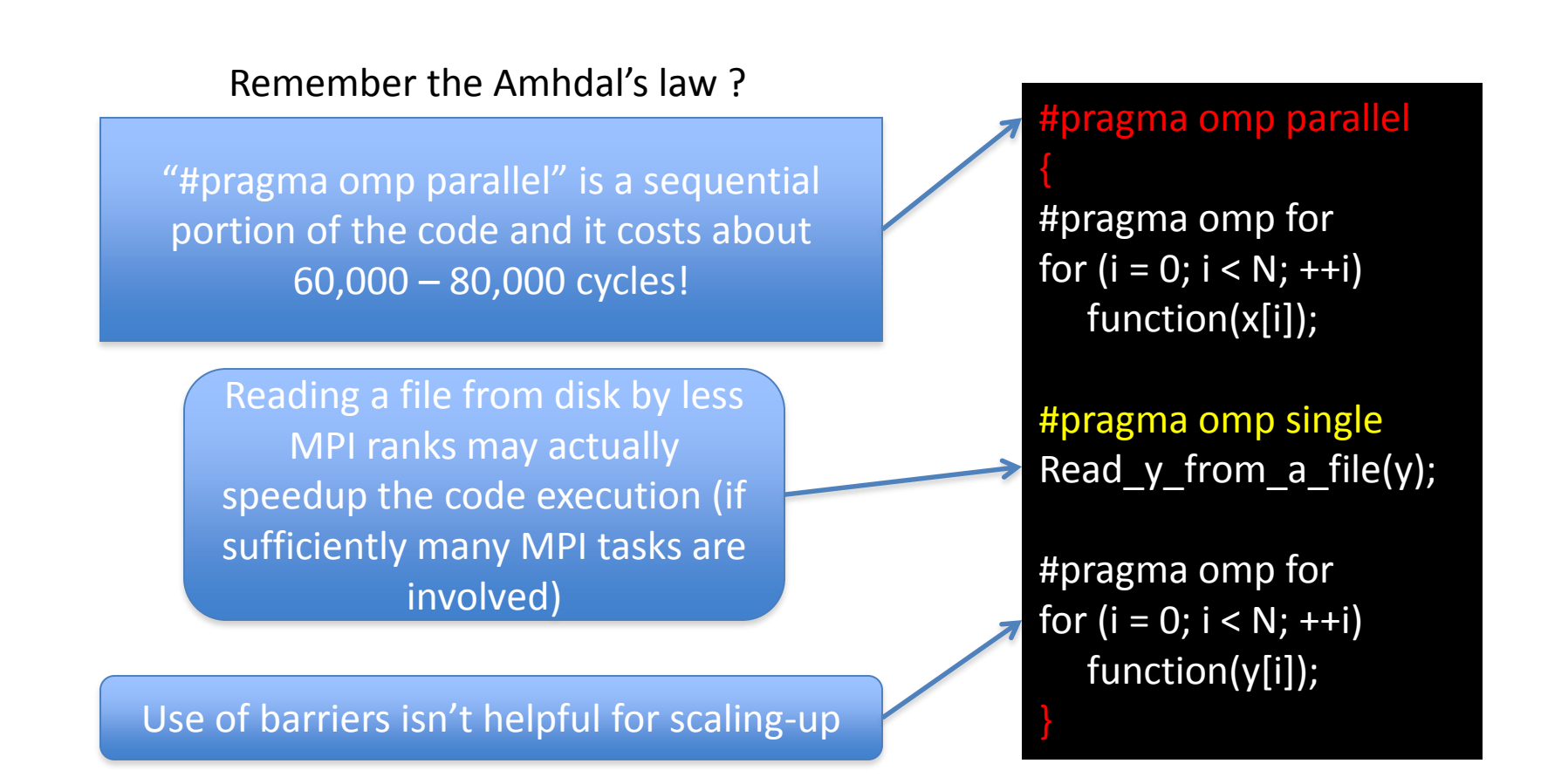

#### OpenMP versus MPI: who is going to win?

 $\triangleright$  Number of cores per compute node/socket will increase – more opportunities to share memory.

 $\triangleright$  Memory / core ration will most probably decrease – it might be more important to share memory, particularly in "memory-hungry" applications.

Cost (number of cycles) of creating thread is going down.

Networks for MPI communication are improved.

MPI is using shared memory blocks for intra-node communication.

 $\triangleright$  Use of GPUs allows fine-grain parallelism on the chip plus MPI communication between the cards (currently using CPUs).

#### **Compiler Flag**

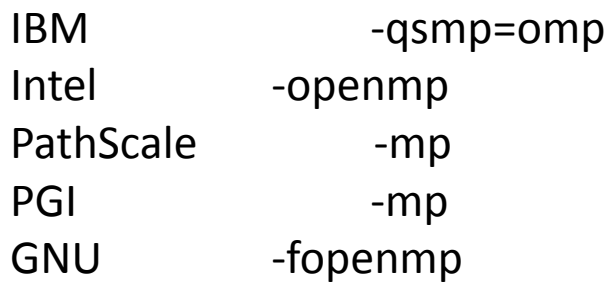